SDM4 in R: Paired Samples and Blocks (Chapter 23)

*Nicholas Horton [\(nhorton@amherst.edu\)](mailto:nhorton@amherst.edu) and Sarah McDonald*

*June 13, 2018*

# **Introduction and background**

This document is intended to help describe how to undertake analyses introduced as examples in the Fourth Edition of *Stats: Data and Models* (2014) by De Veaux, Velleman, and Bock. More information about the book can be found at [http://wps.aw.com/aw\\_deveaux\\_stats\\_series.](http://wps.aw.com/aw_deveaux_stats_series) This file as well as the associated R Markdown reproducible analysis source file used to create it can be found at [http://nhorton.people.amherst.edu/sdm4.](http://nhorton.people.amherst.edu/sdm4)

This work leverages initiatives undertaken by Project MOSAIC [\(http://www.mosaic-web.org\)](http://www.mosaic-web.org), an NSF-funded effort to improve the teaching of statistics, calculus, science and computing in the undergraduate curriculum. In particular, we utilize the mosaic package, which was written to simplify the use of R for introductory statistics courses. A short summary of the R needed to teach introductory statistics can be found in the mosaic package vignettes [\(http://cran.r-project.org/web/packages/mosaic\)](http://cran.r-project.org/web/packages/mosaic). A paper describing the mosaic approach was published in the *R Journal*: [https://journal.r-project.org/archive/2017/RJ-2017-024.](https://journal.r-project.org/archive/2017/RJ-2017-024)

#### **Chapter 23: Paired samples and blocks**

#### **Section 23.1: Paired data**

The example on page 631 compares the mileage of 11 field workers using either a 5 day or 4 day schedule.

```
fiveday <- c(2798, 7724, 7505, 838, 4592, 8107, 1228, 8718, 1097, 8089, 3807)
fourday <- c(2914, 6112, 6177, 1102, 3281, 4997, 1695, 6606, 1063, 6392, 3362)
ds <- data.frame(fiveday, fourday)
ds <- mutate(ds, diff = fiveday - fourday)
ds
```
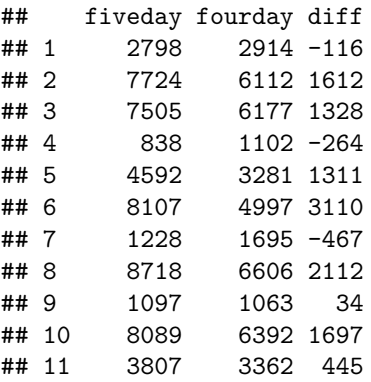

**Section 23.2: Assumptions and conditions**

**gf\_histogram**(~ diff, binwidth = 500, center = 500/2, data = ds) *# page 634*

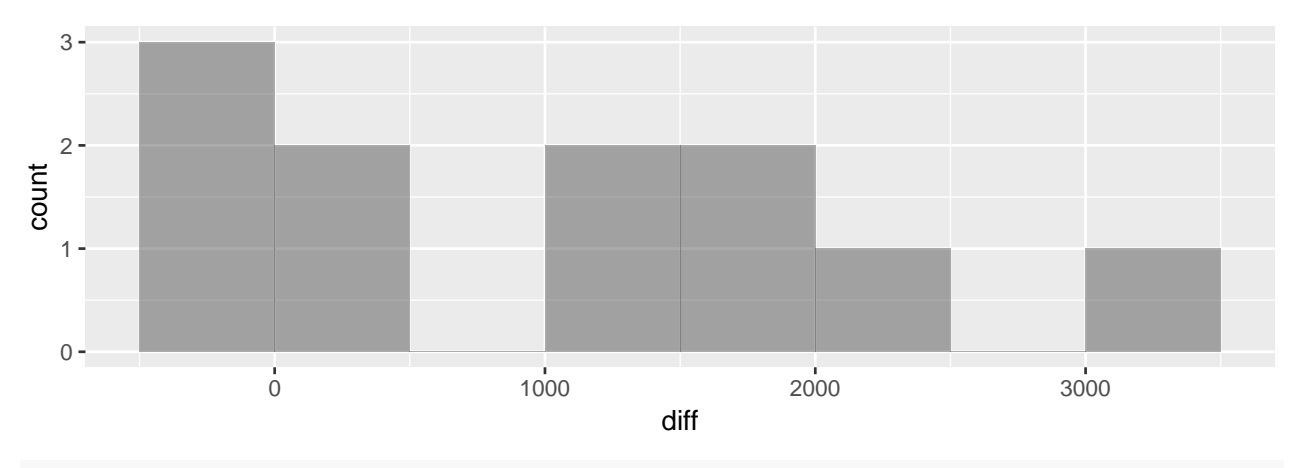

```
t.test(~ diff, data = ds)
```

```
##
## One Sample t-test
##
## data: diff
## t = 2.86, df = 10, p-value = 0.017
## alternative hypothesis: true mean is not equal to 0
## 95 percent confidence interval:
## 216.43 1747.57
## sample estimates:
## mean of x
## 982
```
## **Section 23.3: Confidence intervals for matched pairs**

The same result is seen as on page 640 for the confidence interval for the population difference in mileage using the (results not shown).

**t.test**(~ diff, data = ds)\$conf.int

### **Section 23.4: Blocking**

The sign test on page 642 can be calculated using the binom.test() function.

```
binom.test(119, 151)
```

```
##
##
##
## data: 119 out of 151
## number of successes = 119, number of trials = 151, p-value =
## 5.6e-13
## alternative hypothesis: true probability of success is not equal to 0.5
## 95 percent confidence interval:
## 0.71421 0.85030
## sample estimates:
## probability of success
## 0.78808
```